муниципальное бюджетное общеобразовательное учреждение

- «Средняя общеобразовательная школа»
- с. Лопатино Тарусского района Калужской области

## Дополнительная

**TOUKA & POCTA** 

общеобразовательная общеразвивающая программа общеинтеллектуальной направленности «Современные компьютерные технологии» 70 часов, 2 часа в неделю

> Возраст детей 11-15 лет Срок реализации 1 год

Утверждаю

 $\mathcal{D}$ 

Директор МБОУ ЛСОШ

С.Б.Стрельникова

 $\lambda$  2022 $\Gamma$ .

#### **Пояснительная записка**

Программа «Современные технологии» способствует разностороннему раскрытию индивидуальных способностей ребенка, которые не всегда удается раскрыть на уроке, развитию у обучающихся интереса к различным видам деятельности, желанию активно участвовать в продуктивной деятельности.

Цель программы: формирование многофункционального единого образовательного пространства в контексте ФГОС ООО на основе сращивания и расширения возможностей различных видов модулей, обеспечивающих непрерывность и индивидуализацию образовательного процесса, самоопределение и самореализацию личности.

Задачи программы:

- выявить интересы, склонности, способности, возможности обучающихся к различным видам модулей на всех возрастных этапах;

- создать условия для индивидуального развития ребенка;

- включить обучающихся в разностороннюю деятельность, в т.ч. проектную и исследовательскую;

- развитие культуры логического, алгоритмического мышления, воображения;

- формирование мотивации к учению через внеурочную деятельность;

- развитие умения самостоятельно применять изученные способы, аргументировать свою позицию, оценивать ситуацию и полученный результат.

Рабочая модульная программа акцентируется на достижении личностных и метапредметных результатах, что определяет специфику внеурочной деятельности, в ходе которой обучающийся не столько должен узнать, сколько научиться действовать, чувствовать, принимать решения и др. Рабочая модульная программа состоит из шести модулей, содержание которых предлагается обучающимся для избирательного освоения. Каждый из модулей предполагает организацию определенного вида внеурочной деятельности обучающихся и направлен на решение своих педагогических задач.

На реализацию данной программы отводится 70 часов, 2 часа в неделю

Модули программы внеурочной деятельности «Современные технологии»:

- 1. Квадракоптер
- 2. Геоинформационные технологии
- 3. 3D Моделироваеме
- 4. Виртуальная реальность

## **Планируемые результаты модульной программы внеурочной деятельности**

В результате реализации программы у обучающихся будут сформированы:

Личностные результаты:

- Готовность и способность к самостоятельному обучению на основе учебно-познавательной мотивации, в том числе готовности к выбору направления профильного образования с учетом устойчивых познавательных интересов.

- Освоение материала курса как одного из инструментов информационных технологий в дальнейшей учёбе и повседневной жизни.

Метапредметные результаты:

- освоение способов решения проблем творческого характера в жизненных ситуациях;

- формирование умений ставить цель – создание творческой работы, планировать достижение этой цели, создавать наглядные динамические графические объекты в процессе работы;

- оценивание получающегося творческого продукта и соотнесение его с изначальным замыслом, выполнение по необходимости коррекции либо продукта, либо замысла.

- строить рассуждение от общих закономерностей к частным явлениям и от частных явлений к общим закономерностям, строить рассуждение на основе сравнения предметов и явлений, выделяя при этом общие признаки.

- формирование и развитие компетентности в области использования информационно-коммуникационных технологий; - подготовка графических материалов для эффективного выступления.

В результате освоения программы «Квадракоптер» обучающиеся должны *знать*:

- основные алгоритмические конструкции;
- принципы построения блок-схем
- устройство и применение беспилотников
- что такое БПЛА и их предназначение.

## *уметь*:

составлять алгоритмы для решения прикладных задач;

настраивать и управлять БПЛА;

представлять свой проект.

В результате освоения модуля «Геоинформационные технологии» обучающиеся научится:

- выбирать источники географической информации (картографические, статистические, текстовые, видео- и фотоизображения, компьютерные базы данных), адекватные решаемым задачам;

- ориентироваться в источниках географической информации (картографические, статистические, текстовые, видео- и фотоизображения, компьютерные базы данных): находить и извлекать необходимую информацию; определять и сравнивать качественные и количественные показатели, характеризующие географические объекты, процессы и явления, их положение в пространстве по географическим картам разного содержания и другим источникам; выявлять недостающую, взаимодополняющую и/или противоречивую географическую информацию, представленную в одном или нескольких источниках;

- представлять в различных формах (в виде карты, таблицы, графика, географического описания) географическую информацию, необходимую для решения учебных и практико-ориентированных задач;

- моделировать географические объекты и явления;

- приводить примеры практического использования географических знаний в различных областях деятельности;

- читать информацию, представленную в виде таблицы, диаграммы;

- извлекать, интерпретировать и преобразовывать информацию,

- оперировать на базовом уровне понятиями: фигура, точка, отрезок, прямая, луч, ломаная, угол, многоугольник, треугольник и четырёхугольник, прямоугольник и квадрат, окружность и круг, прямоугольный параллелепипед, куб, шар. Изображать изучаемые фигуры от руки и с помощью линейки и циркуля;

- решать практические задачи с применением простейших свойств фигур;

- выполнять измерение длин, расстояний, величин углов с помощью инструментов для измерений длин и углов;

- соблюдать правила безопасности и охраны труда при работе с учебным и лабораторным оборудованием;

- выявлять и формулировать проблему, требующую технологического решения.

В результате освоения модуля «3D Моделирование» обучающиеся будут знать:

- направления развития современных технологий творчества;

- способы соединения и крепежа деталей;

- физические и химические свойства пластика;

- способы и приемы моделирования;

- закономерности симметрии и равновесия.

Уметь:

- создавать из пластика изделия различной сложности и композиции;

Усовершенствуют:

- образное пространственное мышление;

- мелкую моторику;

- художественный эстетический вкус.

В результате освоения модуля «Виртуальная реальность» обучающиеся будут знать:

- ключевые особенности технологий виртуальной и дополненной реальности;

- принципы работы приложений с виртуальной и дополненной реальностью;

- перечень современных устройств, используемых для работы с технологиями, и их предназначение;

- основной функционал программ для трёхмерного моделирования;

- *уметь*:

- настраивать и запускать шлем виртуальной реальности;

- устанавливать и тестировать приложения виртуальной реальности;

- самостоятельно собирать очки виртуальной реальности;

- выполнять примитивные операции в программах для трёхмерного моделирования;

- выполнять примитивные операции в программных средах для разработки приложений с виртуальной и дополненной реальностью;

- представлять свой проект.

*владеть*:

− основной терминологией в области технологий виртуальной и дополненной реальности;

− базовыми навыками трёхмерного моделирования;

− базовыми навыками разработки приложений с виртуальной и дополненной реальностью;

− знаниями по принципам работы и особенностям устройств виртуальной и дополненной реальности.

# **Содержание модулей программы**

## **Содержание модуля «Квадракоптер».**

**Введение.** Техника безопасности при полётах. Устройство и применение дрона.

**Технические особенности БПЛА**. Устройство и принципы функционирования БПЛА. Сборка.

**Программирование взлёта и посадки** беспилотного летательного аппарата

**Выполнение команд** «разворот», «изменение высоты», «изменение позиции».

Проведение полётов в ручном режиме

### **Содержание модуля «Геоинформационные технологии».**

**Вводное занятие.** Техника безопасности Введение в геоинформационные технологии. Необходимость карты в современном мире. Сферы применения, перспективы использования карт.

«Найди себя на земном шаре». Система глобального позиционирования. Применение спутников для позиционирования. ГЛОНАСС/GPS — принципы работы, историю, современные системы, применение. Применение логгеров. Визуализация текстовых данных на карте. Создание карты интенсивности.

#### **Кейс 2 «Фотография и панорамы».**

История фотографии. Фотография как способ изучения окружающего мира. Характеристики фотоаппаратов. Получение качественного фотоснимка. Создание панорам. Основные понятие. Необходимое оборудование. Техника съемки. Сшивка полученных фотографий. Коррекция и ретушь панорам. Раздел, посвящённый истории и принципам создания фотографии. Обучающиеся познакомятся с техникой создания фотографии, познакомятся с возможностями применения фотографии как средства создания чего-либо. Принцип построения трехмерного изображения на компьютере.

**Основы аэрофотосъёмки**. Беспилотник в геоинформатике.. Применение беспилотных авиационных систем в аэрофотосъёмке. Кейс 3.1: «Для чего на самом деле нужен беспилотный летательный аппарат?»., Основы фото- и видеосъёмки и принципов передачи информации с БПЛА, обработка данных с БПЛА

**Содержание модуля «**3 D Моделирование»

## **Вводная часть. Представление курса. Техника безопасности. Правила поведения в**

**Моделирование простых объектов.** Интерфейс программы. Введение в программу. Изучение основ моделирования объектов в Blender. Композитинг в Blender. Cycles Render .

Практическая работа. Создание объектов. Основы полигонального моделирования. Настройка материалов, текстур и окружения в Cycles Render

**Моделирование высокополигональных объектов.** Моделирование высокополигональных объектов с использованием модификаторов. Использование модулей расширения — Addons. Моделирование объектов с использованием подразбиения

Практическая работа. Моделирование высокополигональных объектов . Моделирование объектов с использованием Addons. Моделирование объектов с использованием подразбиения.

**Создание промежуточного проекта.** Создание проекта - промежуточной работы

**Понятие** Armature в Blender. Создание Armature. Создание цепочек инверсной кинематики. Создание стандартного рига в Blender —Riggify. Создание текстуры на основании развертки. Подгонка Armature под оболочку. Создание привязки оболочки к Armature

Практическая работа Создание Armature. Создание цепочек инверсной кинематики. Создание текстуры на основании развертки. Подгонка Armature под оболочку. Создание привязки оболочки к Armature

#### **Создание итоговой работы**

**Скульптинг** Создание модели с использованием модификатора Multires. Создание скульпт модели

**3D- печать.** Прототипирование. 3D-печать. Подготовка модели к 3D-печати. Работа с программой Netfabb Basic

Практическая работа Подготовка модели к 3D-печати. 3D-печать

#### **Содержание модуля «Виртуальные технологии»**

**Вводное занятие («Создавай миры»).** Техника безопасности. Введение в технологии виртуальной и дополненной реальности.

**Знакомство с VR-технологиями** на интерактивной вводной лекции. Тестирование устройства, установка приложений, анализ принципов работы, выявление ключевых характеристик.

**Выявление принципов работы шлема виртуальной реальности**, поиск, анализ и структурирование информации о других VR-устройствах.

**Возможностей среды разработки VR/AR-приложений**. Последовательное изучение возможностей среды разработки VR/AR-приложений

## **Календарно тематический план**

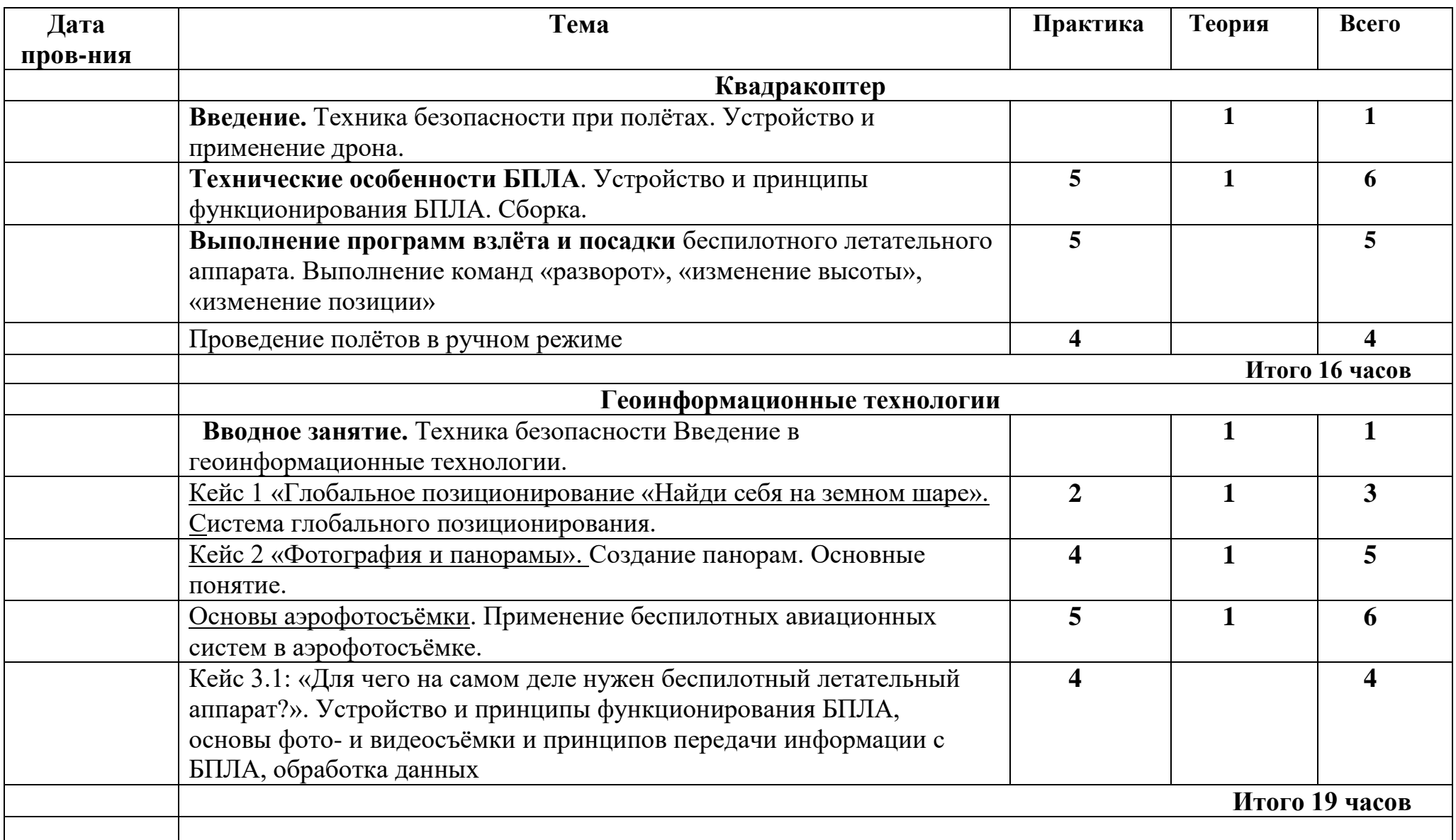

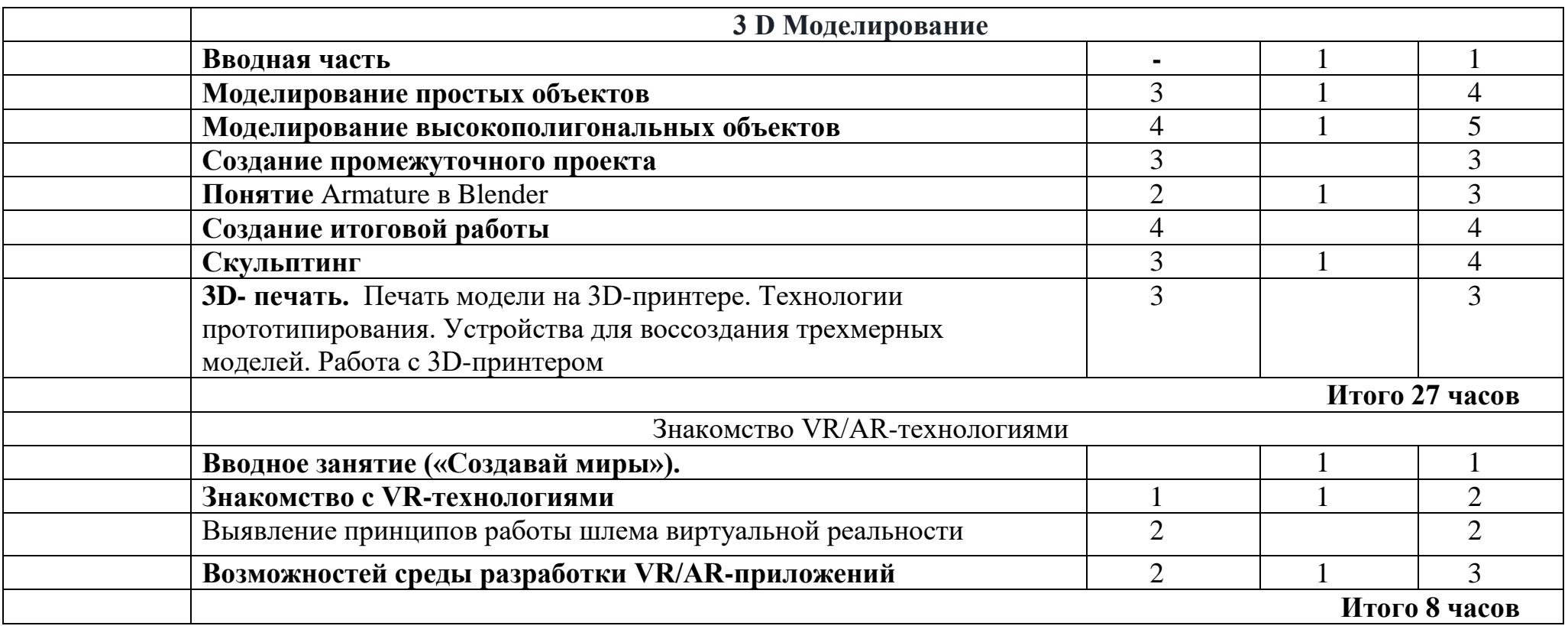

#### **Материально-технические условия реализации программы**

### **Аппаратное и техническое обеспечение:**

− Рабочее место обучающегося: Ноутбук.

Рабочее место наставника: ноутбук; презентационное оборудование с возможностью подключения к компьютеру — 1 комплект (мультимедиа проектор, экран); колонки, маркерная доска, соответствующий набор письменных принадлежностей; единая сеть Wi-Fi.

Для учащихся:

Ноутбуки виртуальной реальности Dell G3

Шлем виртуальной реальности HTS VIVE Cosmos

Постоянный доступ в сеть интернет.

Квадрокоптер тип 2 Pioner Mini -3 шт. Квадрокоптер тип 1 Volga Смартфон Samsung Galaxy A51 3D-принтер XYZprinting в комплекте с пластиком **Программное обеспечение:**

- − офисное программное обеспечение;
- − программное обеспечение для трёхмерного моделирования (Autodesk Blender);
- − графический редактор.